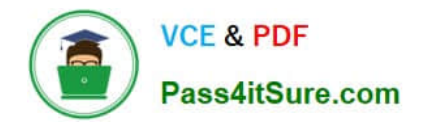

# **9A0-036Q&As**

### Adobe PhotoShop CS ACE Exam

# **Pass Adobe 9A0-036 Exam with 100% Guarantee**

Free Download Real Questions & Answers **PDF** and **VCE** file from:

**https://www.pass4itsure.com/9A0-036.html**

100% Passing Guarantee 100% Money Back Assurance

Following Questions and Answers are all new published by Adobe Official Exam Center

**C** Instant Download After Purchase

- **83 100% Money Back Guarantee**
- 365 Days Free Update
- 800,000+ Satisfied Customers  $603$

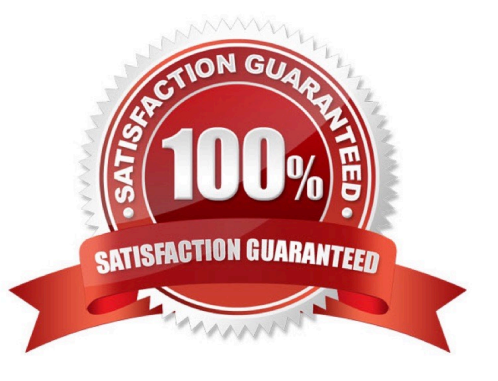

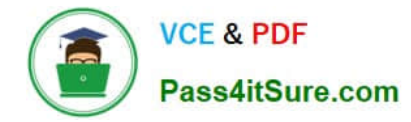

#### **QUESTION 1**

After making a feathered selection, you choose Layer > New > Layer via Copy. Which statement is true?

- A. The edges of the new layer fade to white from the center outward.
- B. The edges of the new layer fade to black from the center outward.
- C. The edges of the new layer fade in opacity from the center outward.
- D. The edges of the new layer cut from opaque to transparent at the midpoint of the applied father.

Correct Answer: C

#### **QUESTION 2**

You have created a layer set. You want to maintain the blending modes that are assigned to the individual layers within the set. Which blending mode should you use for the layer set?

- A. Normal
- B. Multiply
- C. Overlay
- D. Pass Through
- Correct Answer: D

#### **QUESTION 3**

Which file format should you sue display photographs and other continuous-tone images on the Web?

A. GIF

- B. TIFF
- C. PDF
- D. JPEG

Correct Answer: D

#### **QUESTION 4**

Which file format support vector graphics?

A. GIF

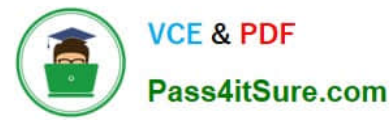

- B. PDF
- C. PNG
- D. JPEG
- Correct Answer: B

#### **QUESTION 5**

You want to print a document with shape layers. You want the vector data to be sent to a Postscript printer. What should you do?

- A. duplicate the shape layers\\' vector masks as paths
- B. choose Layer >Rasterize> All Layers before printing
- C. select Maximize Compatibility in the File Handling Preference dialog box
- D. selectInclude Vector Data in the Output options of the Print with Preview dialog box.

Correct Answer: D

[Latest 9A0-036 Dumps](https://www.pass4itsure.com/9A0-036.html) [9A0-036 PDF Dumps](https://www.pass4itsure.com/9A0-036.html) [9A0-036 Exam Questions](https://www.pass4itsure.com/9A0-036.html)

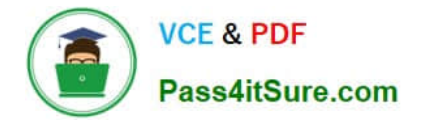

To Read the Whole Q&As, please purchase the Complete Version from Our website.

# **Try our product !**

100% Guaranteed Success 100% Money Back Guarantee 365 Days Free Update Instant Download After Purchase 24x7 Customer Support Average 99.9% Success Rate More than 800,000 Satisfied Customers Worldwide Multi-Platform capabilities - Windows, Mac, Android, iPhone, iPod, iPad, Kindle

We provide exam PDF and VCE of Cisco, Microsoft, IBM, CompTIA, Oracle and other IT Certifications. You can view Vendor list of All Certification Exams offered:

#### https://www.pass4itsure.com/allproducts

### **Need Help**

Please provide as much detail as possible so we can best assist you. To update a previously submitted ticket:

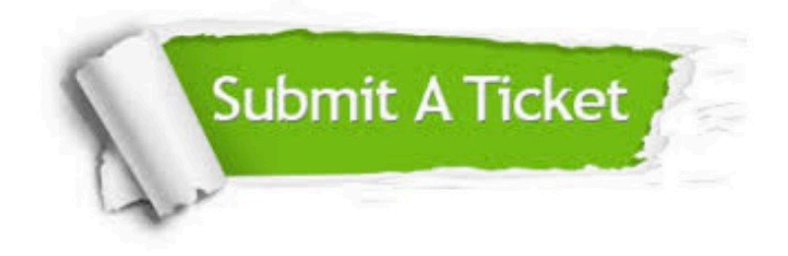

#### **One Year Free Update**

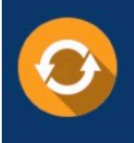

Free update is available within One fear after your purchase. After One Year, you will get 50% discounts for updating. And we are proud to .<br>poast a 24/7 efficient Customer Support system via Email

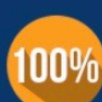

**Money Back Guarantee** 

To ensure that you are spending on quality products, we provide 100% money back guarantee for 30 days from the date of purchase

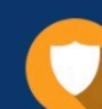

#### **Security & Privacy**

We respect customer privacy. We use McAfee's security service to provide you with utmost security for vour personal information & peace of mind.

Any charges made through this site will appear as Global Simulators Limited. All trademarks are the property of their respective owners. Copyright © pass4itsure, All Rights Reserved.